```
GRADE XII – Computer Science (283)
    Time allowed: 3 Hours +15 Min.Reading Time Max. Marks: 70
    General Instructions: 
                All questions are compulsory. 
                Programming Language : C++ 
                Questions 2(b, d) ,3 and 4 have internal choices. 
1(a) What is known as C++ token? Name the types of tokens in the following C++ Statement:
       double money = 6500;
                                                                                                (2)
(b) Observe the following program very carefully and write the name of those header file(s), 
       which are essentially needed to compile and execute the following program successfully:
       void main( )
       { char name[15], result; int mark;
         cout << "enter your name, age and grade";
         gets(name);
         cin>>mark;
        result= mark>=40?'p':'f';
        cout<<setw(30)<<name<<setw(3)<<(char)toupper(result)<<endl;
       }
                                                                                                 (1)
(c) Rewrite the following C++ code after removing any/all Syntactical Error(s) with each
        correction underlined. Note : Assume all necessary header files are included,
        typedef char[50] STR;
        void main( )
        { STR Message;
            Message = "Happiness is the key to Success";
            int length =strlen(Message) - 1;
        for ( index = 0 ; index < length / 2 ; index ++ )
           { Message[index] = Message[ length – index ];
                 cout<< Message << \n\ln; }
        } 
                                                                                                (2)
(d) Predict the output of the following C_{++} program code: Note: Assume all required header
       files are already being included in the program.
       void main( )
       \{ clrscr():
          double marks[] = {32, 87, 99, 83, 72, 56 };
          double *ptr = marks + 5;
          int x.x1:
          for (x = 1; x < = 6; x++){ if (*ptr := (int) *ptr)if (*ptr >70)
                  *ptr = (int)*ptr; else
                  *ptr =(*ptr)+1;
               if (*ptr < 40)*ptr +=x;ptr--;
           }
          for (x = 1; x \le 6; x++)(3)
```

```
 {
             for(x1=0;x1<x;x1++)
       cout <<^*( marks+x1)<^{\prime\prime} @, ";
             cout<<endl:
           }
       }
(e) Predict the output of the following C_{++} program code: Assume all required header files
       are already being included in the program.
       char * StrReturn( char ch[])
       {
        for(int i=0;ch[i]!=\0;i++)
         {
         if (islower(ch[i]))
         \{ \text{ ch}[i] = \text{ch}[i] + 1; \}else if(isupper (ch[i] ==0))
         \{ \text{ ch}[i] = 1; \} else
         ch[i]+=3;}
          return ch;
       }
       void main( )
       \{ \text{char OS}[\} = "PoinTers4See";
          char Res[40],r[40];
         int x = 0,1=strlen(r)-1;
          strcpy(r,StrReturn(OS));
         for (.OS[x] = '0';x++)\{ Res[x]=r[l];l--;
                 }
         Res[x]=\langle 0'; \text{ puts}(Res): \rangle(2)
(f) Observe the following program and find, which output(s) out of (i) to (iv) will be expected
       from the program? What will be the minimum and the maximum value assigned to the 
       variable START?(Note: Assume all required header files are included in the program.)
       void main( )
       { randomize();
           char Exams[][15]={"MidTerm", "Quarterly", "Halfyearly", "Revision", "Annual"};
           randomize();
          int START = random(3) + random(2);for (int RNo = START; RNo > 0; RNo --)
                \text{cout} \leq \text{Examples}\text{RNo} \leq \leq \text{``#''};(i) Quarterly#MidTerm# (iii) Halfyearly#Quarterly#
         (ii) Quarterly# (iv) Annual#Revision#Halfyearly#Quarterly#
                                                                                                       (2)
2 (a) Explain, passing argument by value and by reference to C_{++} function, with illustration. (2)
(b) Study the given code carefully to answer the questions ( i ) and (ii) 
       class Ample
       {public :
       int data;
       Ample( ) { data = 0;} // Member 1
       Ample(int argu) { data = argu; \frac{1}{2} // Member 2
```
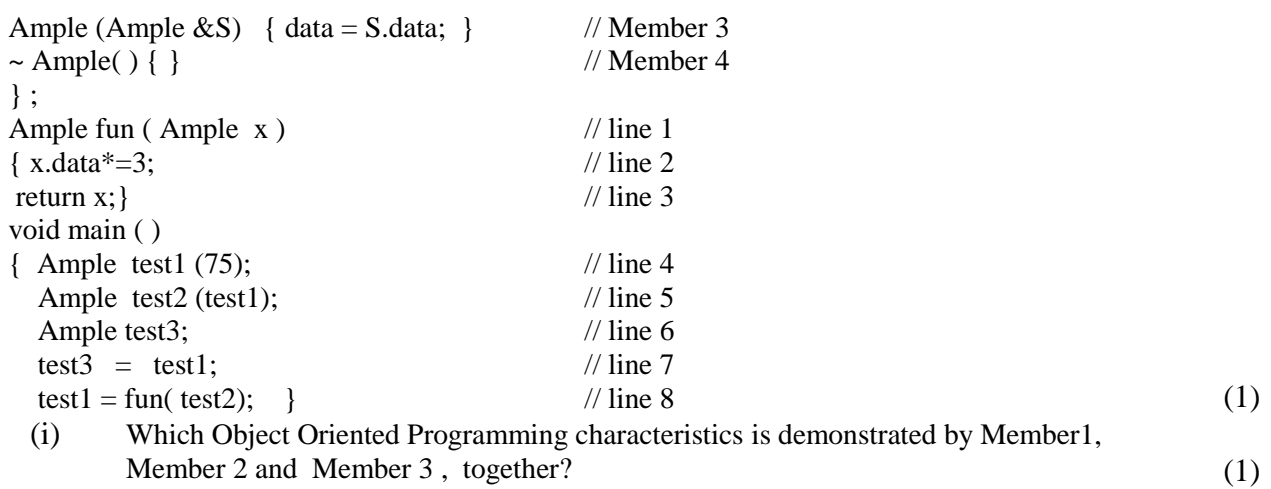

(ii) Which of the lines  $(1 to 8)$  would invoke Member 3?

## **(or)**

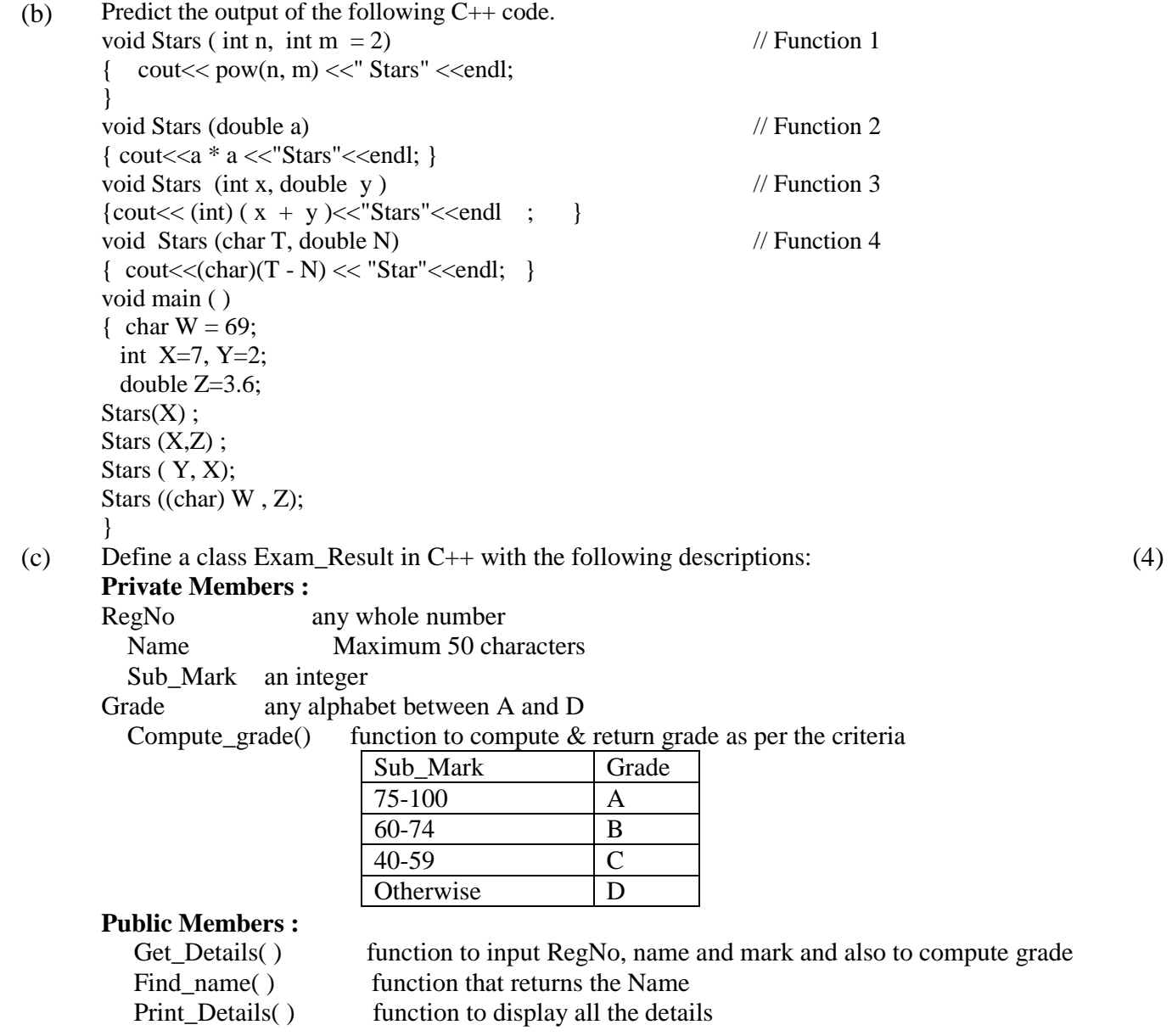

(d) class CUSTOMER { int Cust\_ID; char Cust\_Name[30]; protected: void Register(); public: CUSTOMER(); void Status(); }; class SALESMAN { int SID; char SName[30]; protected: long double Salary; public: SALESMAN(); void Enter(); void Show(); }; class SHOP : protected CUSTOMER , public SALESMAN {char Invoice\_Code[12]; protected: char Date[8]; public: SHOP(); void Sales\_Entry(); void Sales\_Detail(); }; (i) Write the names of all the members which are accessible from an object of SHOP class (ii) Write all the protected members of class SHOP (iii) How many bytes will be required for an object of SHOP class (iv) Identify the form of inheritance depicted in the code **(or)** (1) (1) (1) (1) (d) class CUSTOMER class CUSTOMER { int Cust\_ID; char Cust\_Name[30]; public: void INPUT ( )  $\qquad$  // function 1 { cin>>Cust\_ID; gets(Cust\_Name);} CUSTOMER( ) { cout<<"New Customer"<<endl;} }; class DATE { protected : int dd, mm, yy; public : DATE ( ) { cout<<"Bill "<<endl;} }; class SHOP : public CUSTOMER , private DATE {char Invoice\_Code[12]; public: void INPUT ( )  $\frac{1}{2}$  // function 2

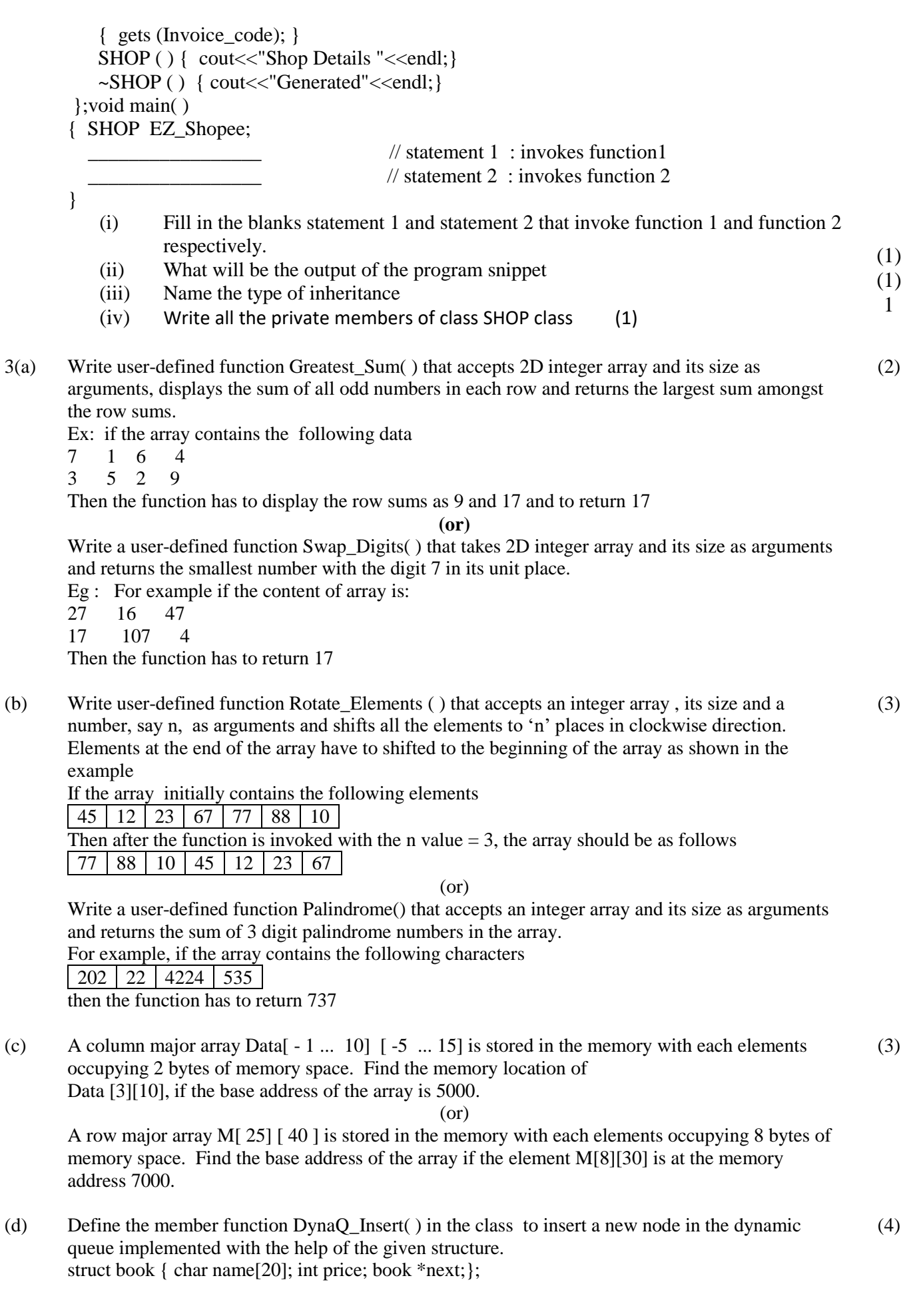

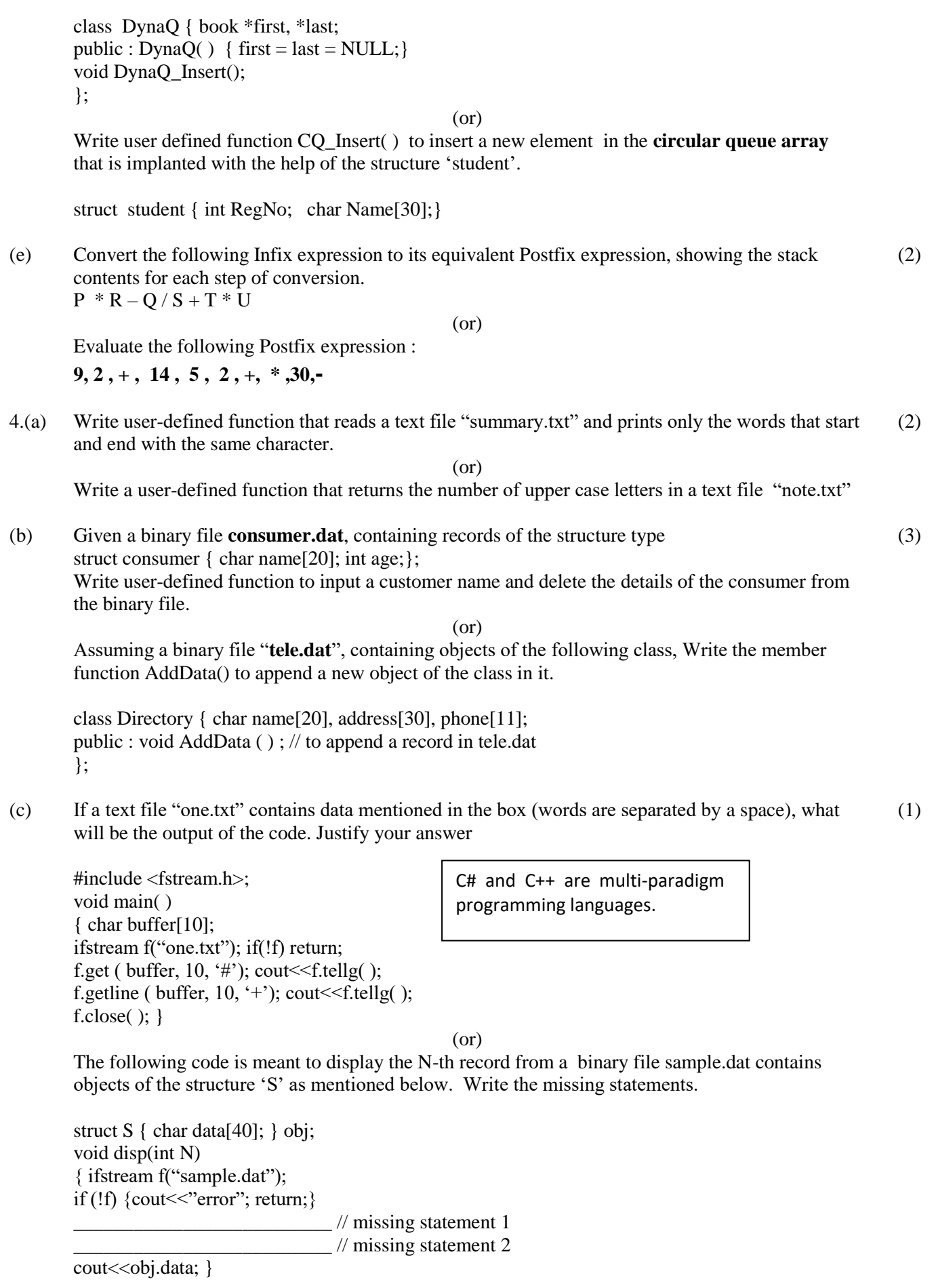

## 5) Consider the following MySQL tables and answer the questions given below : **Table Name : House**

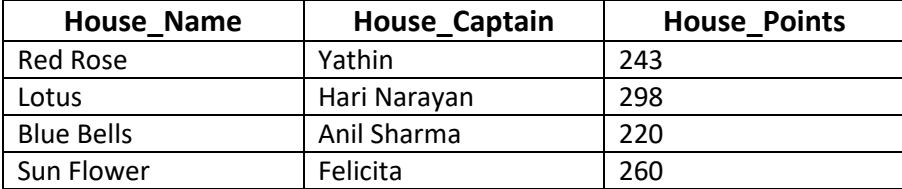

## **Table Name : Game**

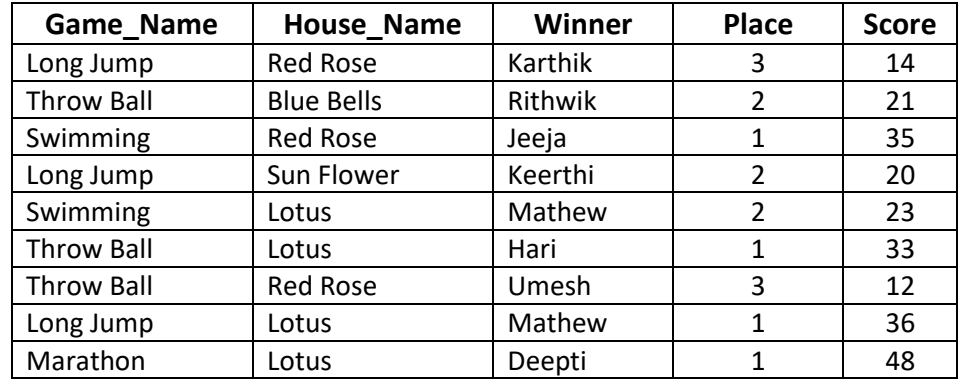

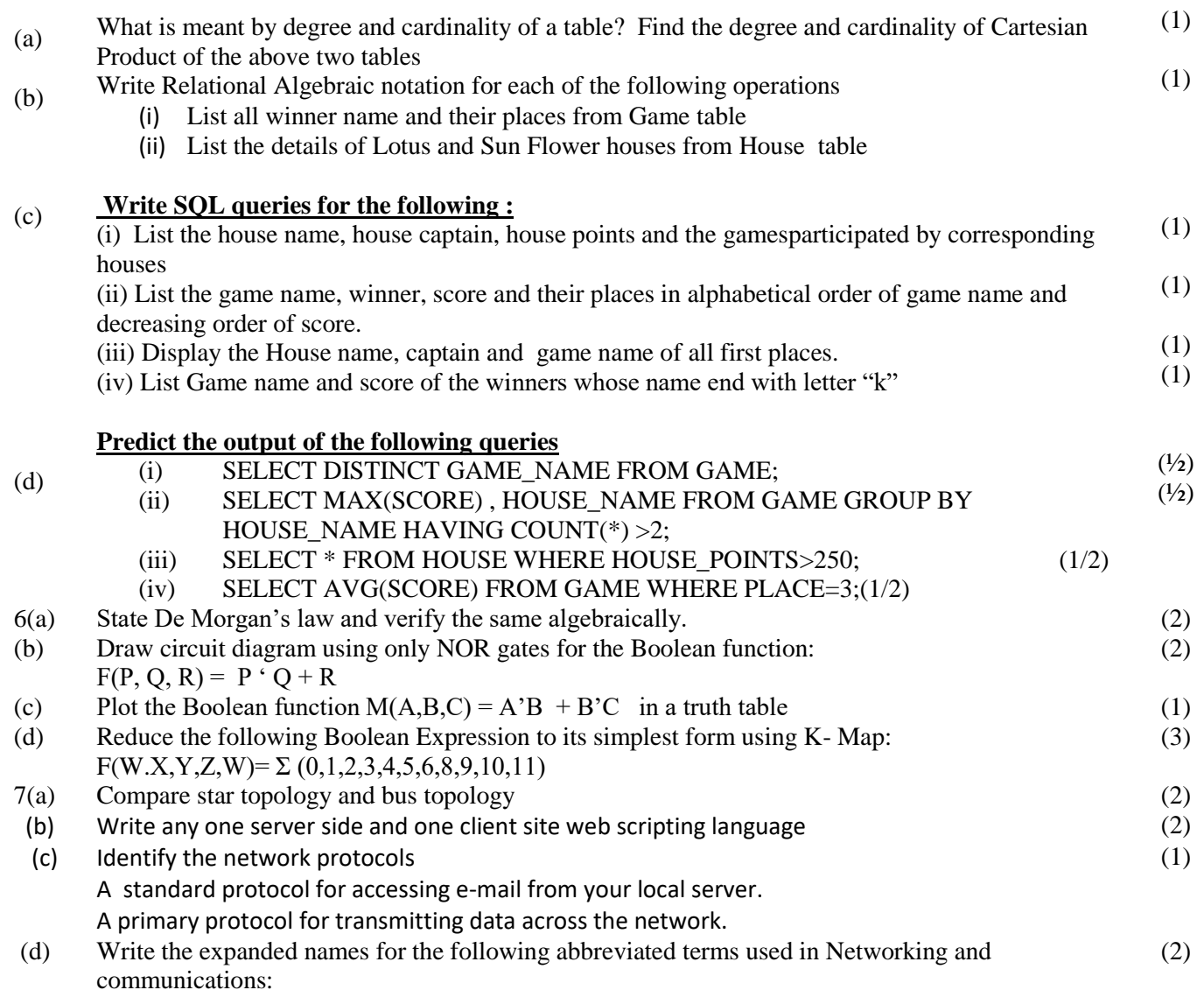

## (i)URL (ii)CDMA(iii)WLL iv)XML

(e) AtoZschool in Chennai wants to set up network of all its four blocks namely : admin office, computer lab, Library and accounts department. No. of computers in each block and the distance between them are mentioned in the tabular column. Study the details and answer the questions (i) to (iv)

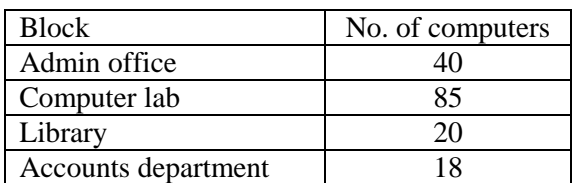

Distance between blocks :

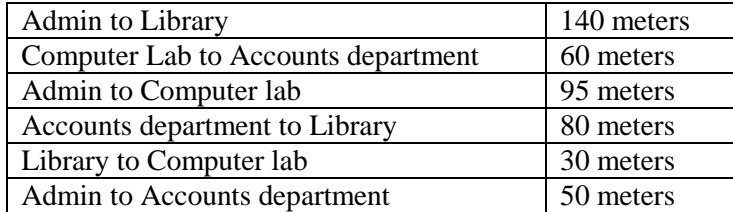

- (i) Suggest an ideal block for the placement of server and justify your answer
- (ii) Suggest the placement of (a) hub/switch and (b) repeater in the network
- (iii) Draw a feasible and efficient cable layout for interconnecting the blocks and also name the topology
- (iv) The school wants to connect to its partner school at Singapore for a video conference session.
	- (a) Suggest type of network to be formed
	- (b) Name the network protocol and one s/w that could be installed for the video conferencing session

**~~~~~~~ All The Best ~~~~~~~**

(4)